# EE309 Assignment 1

Directory listing - Simplified Is (Is309)

TA: Dongok Kim

Due date: 09/29 23:59:59

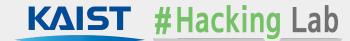

#### Overview

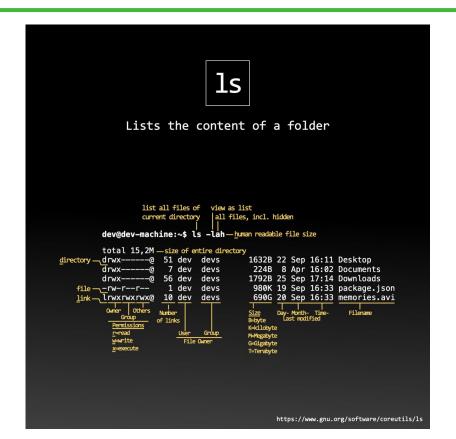

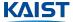

#### Overview

- Is (list)
  - Display files & directories in a specified location
  - Providing options for display targets / format
    - Hidden files
    - More informations
    - Subdirectories recursion
    - · ...

Goal: Implementing your own simplified Is (Is309)

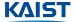

#### Getting started

- Download skeleton code into your system (ex. Haedong lounge server)
  - https://teemo.kaist.ac.kr/ee309/2023/assignments/assignment1/ee309\_assign1.tar.gz

```
20233083@eelabq1:~$ wget https://teemo.kaist.ac.kr/ee309/2023/assignments/assig
nment1/ee309 assign1.tar.gz
--2023-09-06 17:41:42-- https://teemo.kaist.ac.kr/ee309/2023/assignments/assig
nment1/ee309 assign1.tar.gz
Resolving teemo.kaist.ac.kr (teemo.kaist.ac.kr)... 143.248.55.32
Connecting to teemo.kaist.ac.kr (teemo.kaist.ac.kr)|143.248.55.32|:443... conne
cted.
HTTP request sent, awaiting response... 200 OK
Length: 514039 (502K) [application/octet-stream]
Saving to: 'ee309 assign1.tar.gz'
2023-09-06 17:41:42 (61.7 MB/s) - 'ee309 assign1.tar.gz' saved [514039/514039]
20233083@eelabg1:~$ tar -xzvf ee309 assign1.tar.gz > /dev/null
20233083@eelabg1:~$ mv dist/ 20233083 assign1
20233083@eelabg1:~$ ls 20233083 assign1/
Makefile run test.py samplels309 src tests
```

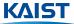

#### Getting started

Compile skeleton code

```
20233083@eelabg1:~$ cd 20233083_assign1/
20233083@eelabg1:~/20233083_assign1$ make
mkdir -p obj
gcc209 -Isrc -Isrc/include -Wall -g -D_GNU_SOURCE -o obj/dnode.o -c src/dnode.c
mkdir -p obj
gcc209 -Isrc -Isrc/include -Wall -g -D_GNU_SOURCE -o obj/dir.o -c src/dir.c
mkdir -p obj
gcc209 -Isrc -Isrc/include -Wall -g -D_GNU_SOURCE -o obj/main.o -c src/main.c
gcc209 -o ls309 obj/dnode.o obj/dir.o obj/main.o
20233083@eelabg1:~/20233083_assign1$ ./ls309
```

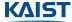

#### Getting started

Run test script with sample test cases

```
20233083@eelabg1:~/20233083 assign1$ make grade
./run test.pv
  Running test test-basic :
   - Running test cases file-single.....0
   - Running test cases file-multiple.....X
   - Running test cases dir-single.....X
   - Running test cases dir-multiple.....X
   - Running test cases dir-cwd.....X
   - Running test cases mixed.....X
   Running test test-a:
   - Running test cases dir-hidden-file.....X
   - Running test cases **REDACT**.....? (ModuleNotFoundError)
[*] Running test test-l:
   - Running test cases file-single-long.....X
   - Running test cases **REDACT**.....? (ModuleNotFoundError)
   - Running test cases **REDACT**.....? (ModuleNotFoundError)
   Running test test-R:
               est cases dir-requirive-on
```

```
***** Grade Result
test-basic
                (3/20)
                               : Success (3.0/3.0)
 - file-multiple
  - dir-single
                               : Fail (0.0/3.0)
 - dir-multiple
                               : Fail (0.0/4.0)
  - dir-cwd
                               : Fail (0.0/3.0)
  - mixed
                               : Fail (0.0/4.0)
                (0/10)
  - dir-hidden-file
                               : Fail (0.0/5.0)
  - **REDACT**
                               : Error (0.0/5.0)
                (0/15)
test-l
                               : Fail (0.0/5.0)
                               : Error (0.0/5.0)
  - **REDACT**
  - **REDACT**
                               : Error (0.0/5.0)
                (0/15)
test-R
                               : Fail (0.0/5.0)
  - **REDACT**
                               : Error (0.0/5.0)
                               : Error (0.0/5.1)
  **REDACT**
test-advanced
                (0/30)
  - **REDACT**
                               : Error (0.0/6.0)
  - **REDACT**
                               : Error (0.0/6.0)
  **REDACT**
                               : Error (0.0/6.0)

    **REDACT**

                               : Error (0.0/6.0)

    **REDACT**

                               : Error (0.0/6.0)
                (0/10)
                               : Fail (0.0/3.3)

    **REDACT**

                               : Error (0.0/3.3)
  - **REDACT**
                               : Error (0.0/3.4)
total
                                3/100
```

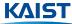

- Inputs
  - Take the (absolute/relative) paths to the file or directory from command-line arguments
    - \$ ./ls309 /home/user/some\_abs\_path
    - \$ ./ls309 ./some\_rel\_path
    - \$ ./Is309 ./file1 ./file2 ./file2
    - \$ ./Is309 ./some\_file1 ./some\_dir/ ./some\_file2
  - Support an empty argument -> use the current directory
    - \$ ./Is309 should give same result with \$ ./Is309 .
  - Support three options: -a, -l, and -R
    - \$ ./Is309 -a
    - \$ ./Is309 -a -I
    - \$ ./Is309 -aR
    - \$ ./Is309 -aIR
  - the option strings can be located in any position
    - \$ ./Is309 -aIR ./file
    - \$ ./Is309 ./file -aIR
    - \$ ./Is309 ./file1 -a ./file2 -IR

- Outputs
  - Print a list separated by newline("\n") into standard output
  - Should be sorted in lexicographical order based on ASCII character set
    - Different behavior from coreutils Is

```
$ ls
alpha file samplels309 Zoo
$ ./samplels309
Zoo
alpha
file
samplels309
```

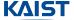

- Outputs
  - If multiple display targets are given
    - List the files from targets
    - List the directories with their name and entries.
      - Lists should be separated by newline("\n")
      - Each list and order of directories should be sorted as well.

```
$ ./samplels309 file1 dir1 dir2 file2 dir3
file1
file2
dir1:
dir1-file
dir1-file2
dir2:
dir2-file
dir3-file
dir3-file2
dir3-file3
```

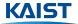

- Options
  - **-a** option: Display hidden files and directories (start with .)

```
$ ./samplels309
file
samplels309
$ ./samplels309 -a
.
.hidden-file
file
samplels309
```

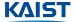

#### Options

-I option: Display additional information

```
./samplels309
dir
file
samplels309
symlink
 ./samplels309 -1
total 1184
drwxrwxr-x
             2 20233083 20233083
                                       4096 Sep 7 14:52 dir
             1 20233083 20233083
                                          0 Sep 7 14:52 file
-rw-rw-r--
              1 20233083 20233083
                                    1204960 Sep 7 14:51 samplels309
rwxrwxr-x
                                          7 Sep 7 14:53 symlink -> /bin/sh
              1 20233083 20233083
rwxrwxrwx
```

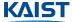

- Options
  - -R option: Display directories recursively

```
./samplels309
dir
file
samplels309
  ./samplels309 -R
dir
file
samplels309
./dir:
file1
file2
```

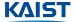

- Etc
  - Properly handle errors and print textual error messages
    - ex. No such file or directory
  - Should be robust from any kind of input
    - i.e. Should not crash unintendedly
    - Will get 0 points for test case in which unexpected crashes happen
  - Should not have any kind of memory leak.
    - i.e. Should free every memory which returned from malloc

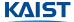

- Option parsing & Entries sorting
  - Finish implementation of option parsing routine of main function
  - Finish implementation of sort\_dnode\_entries function
    - You may want to use compare\_dnode\_name helper function

```
sort dnode entries : sort given dnode linked list into dnode array
 @param head : head pointer of dnode linked list
  @return : dnode double pointer that points sorted dnode array
truct dnode **sort dnode entries(struct dnode *head, size t cnt) {
struct dnode **res, **curr;
if (!(res = calloc(sizeof(struct dnode *), cnt))) {
  fprintf(stderr, "cannot allocate dnode array : %s\n", strerror(errno));
  return NULL: /* could not allocate dnode array */
curr = res;
while (head)
  *curr++ = head:
  head = head->dn next;
// TODO: Task 1
return res;
```

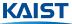

- Directory listing and Support -a option
  - Implement parse\_dir function
    - You may need to use...
      - Directory-related library functions (opendir, readdir, closedir)
      - Other helper functions (concat\_path, strdup)
  - Support -a option into your implementation of parse\_dir function.

```
// parse_dir : parse the directory into dnode linked list
// @param path : path of directory that will be parsed
// @param cnt : size_t pointer which count of dnode entries stored
// @return : head pointer of dnode linked list
struct dnode *parse_dir(const char *path, size_t *cnt) {
    struct dnode *head = NULL;

    // TODO: Task 2
    //
    //
    return head;
}
```

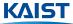

- Support -I option
  - Finish implementation of parse\_dnode function.
    - Need to follow or not follow the link based on follow\_link parameter
    - You may need to use library functions for file information(stat, fstat, lstat)

```
105 v // parse_dnode : parse the info about given file into dnode

106 // @param fullname : (full) file path for parsing

107 // @param follow_link : determine wheter follows symlink or not

108 // @return : dnode pointer that stores info about given file

109 v struct dnode *parse_dnode(const char *fullname, int follow_link) {

110 struct dnode *res;

111

112 v if (!(res = malloc(sizeof(struct dnode)))) {

113 fprintf(stderr, "cannot allocate dnode : %s\n", strerror(errno));

114 return NULL; /* could not allocate dnode */

115 }

116

117 v // TODO: Task 3

118 //

119 //

120 //
```

```
res->fullname = strdup(fullname);
res->dn_next = NULL;

// TODO: Task 3

// 126

// 127

// 128

// 129

return res;

131 }
```

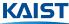

- Support -I option
  - Finish implementation of display\_dnode\_long function
    - You may want to use readlink function to get link target.

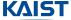

- Support -R option
  - Finish implementation of print\_dir function

```
// print_dir : print the entires of given directory with proper flags
// @param path : path of directory that will be printed
void print_dir(const char *path) {
    // TODO for assign
    size_t dnode_cnt;
    struct dnode *dnode_head, **dnode_arr;

    dnode_head = parse_dir(path, &dnode_cnt);
    dnode_arr = sort_dnode_entries(dnode_head, dnode_cnt);

if (is_print_dir)
    printf("%s:\n", path);
    display_dnode_arr(dnode_arr, dnode_cnt);

// TODO: Task 4
//
//
free(dnode_arr);
}
```

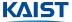

- Error handling & Robustness
  - o For error handling...
    - Always check the return values of library functions
    - Print the proper error message into standard error
    - You may want to use the errno variable and perror / strerror functions
  - For the robustness...
    - Always be aware of memory-related bugs
    - You may use <u>Valgrind</u> or <u>Address Sanitizer</u> to check

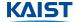

#### Submission

- Submit your code as tar.gz archive file
  - Use KAIST KLMS to submit your project.
  - File name: <YourStudentID>\_assign1.tar.gz
  - Make sure to run make clean before submitting.

```
20233083@eelabg1:~/20233083_assign1$ make clean
rm -rf ls309 obj ./ee309_test
20233083@eelabg1:~/20233083_assign1$ cd ../
20233083@eelabg1:~$ tar -czvf 20233083_assign1.tar.gz ./20233083_assign1/ > /dev/null
20233083@eelabg1:~$ ls ./20233083_assign1.tar.gz
./20233083_assign1.tar.gz
```

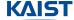

#### Criteria

- Will test codes on ubuntu 20.04.6 LTS (same with Haedong lounge server)
  - Only provide subset of all test cases as sample

| Test categories | Weight |
|-----------------|--------|
| test-basic      | 20%    |
| test-a          | 10%    |
| test-l          | 15%    |
| test-R          | 15%    |
| test-advanced   | 30%    |
| test-error      | 10%    |

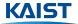

#### **Notes**

- Linux man page always helpful
  - o ex. man getopt
- Study <u>general guideline</u> and <u>course policy</u> carefully
  - Ethics document, Collaboration Policy...
- Feel free to ask questions on <u>Piazza</u>

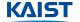

# Thank you

Any questions?